## Activity Monitor Log

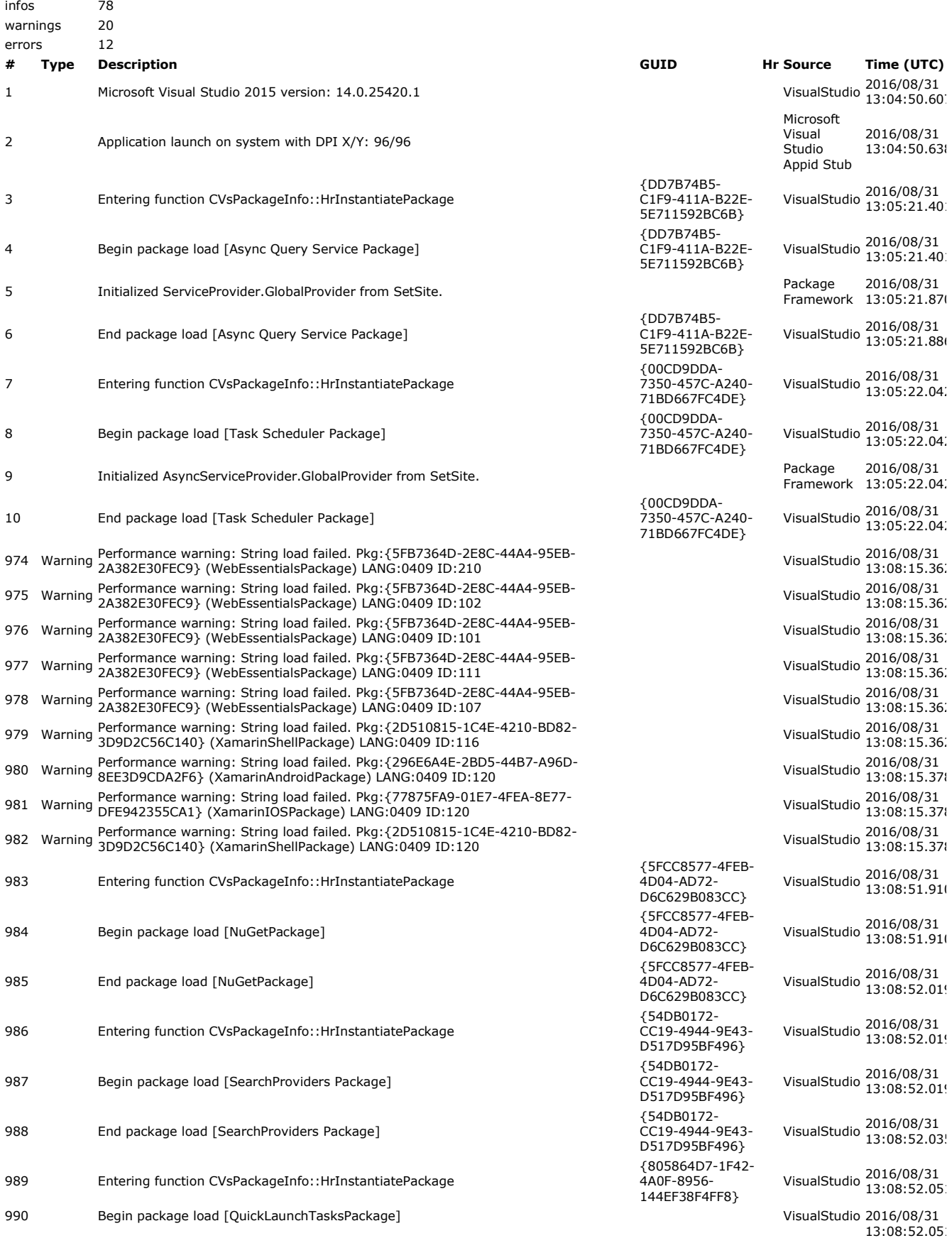

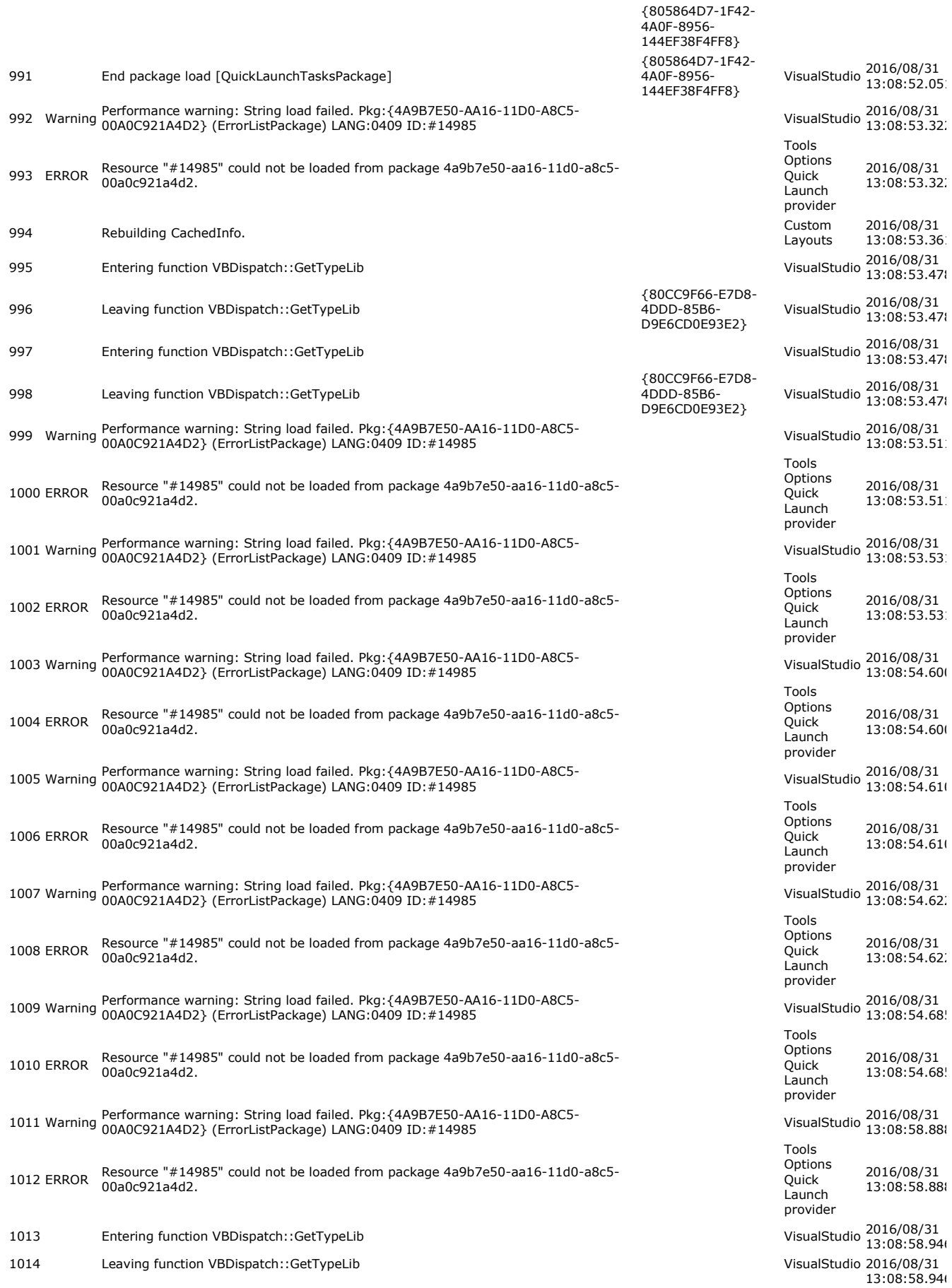

## Activity Monitor Log Page 3 of 5

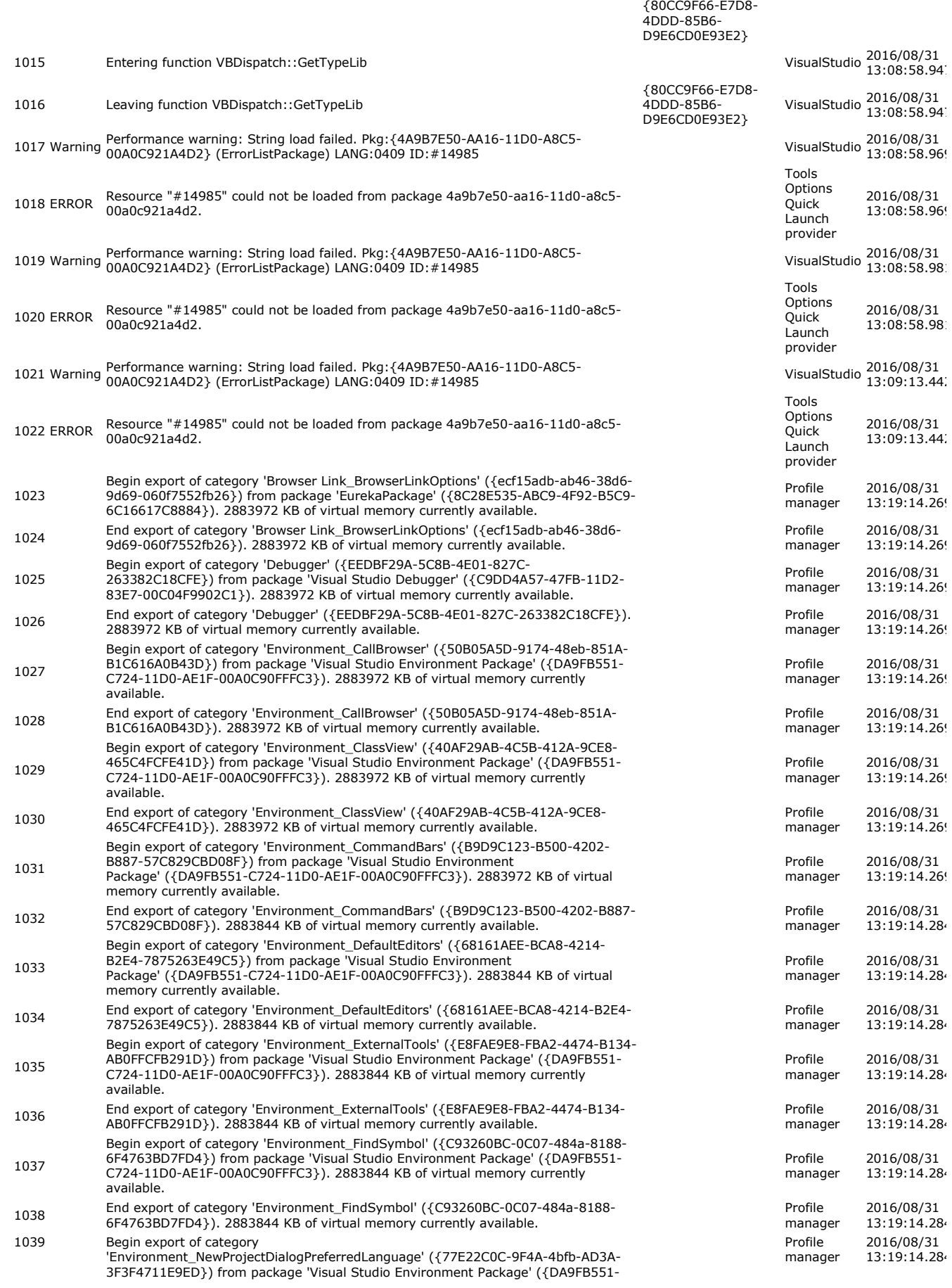

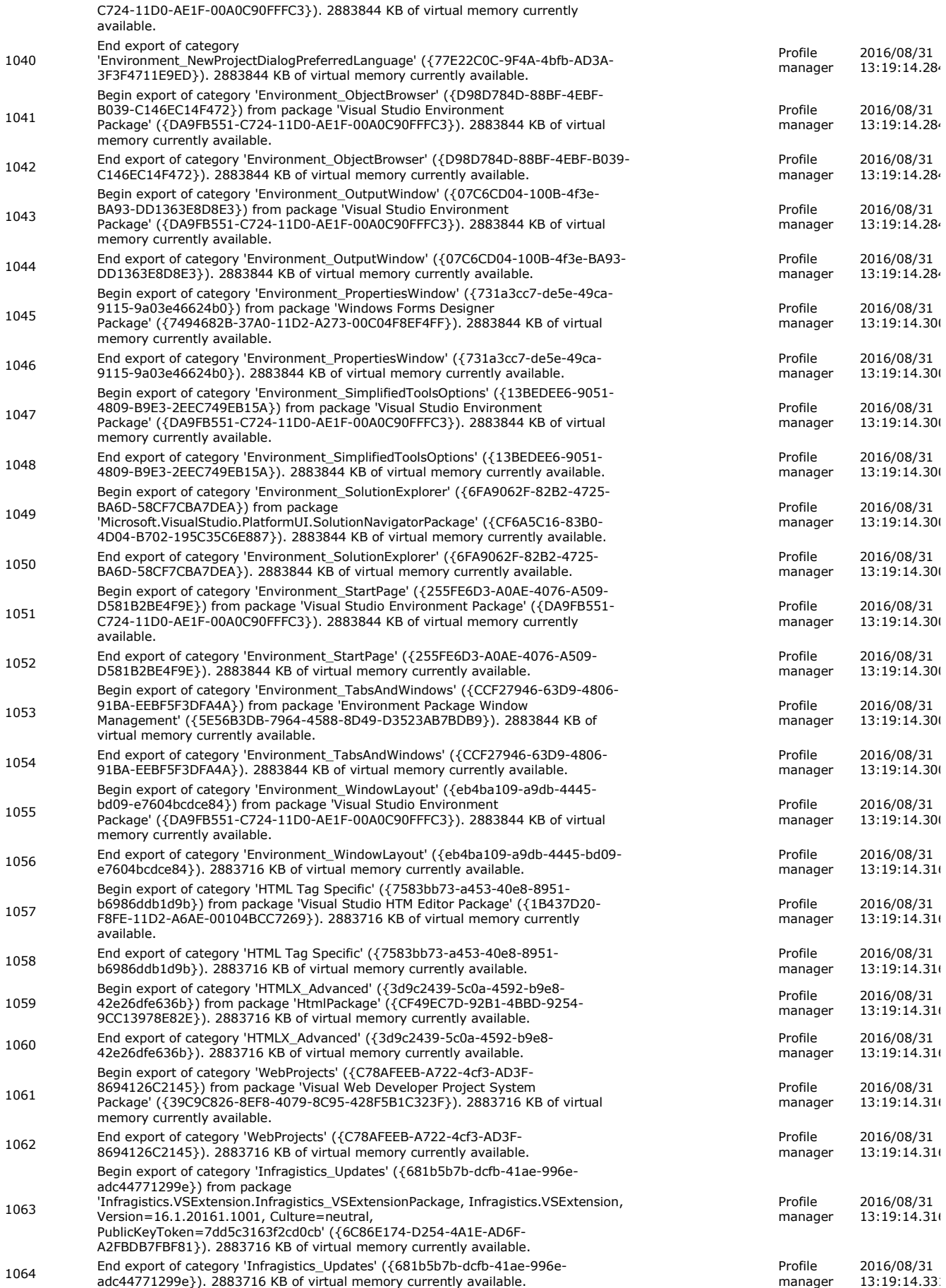

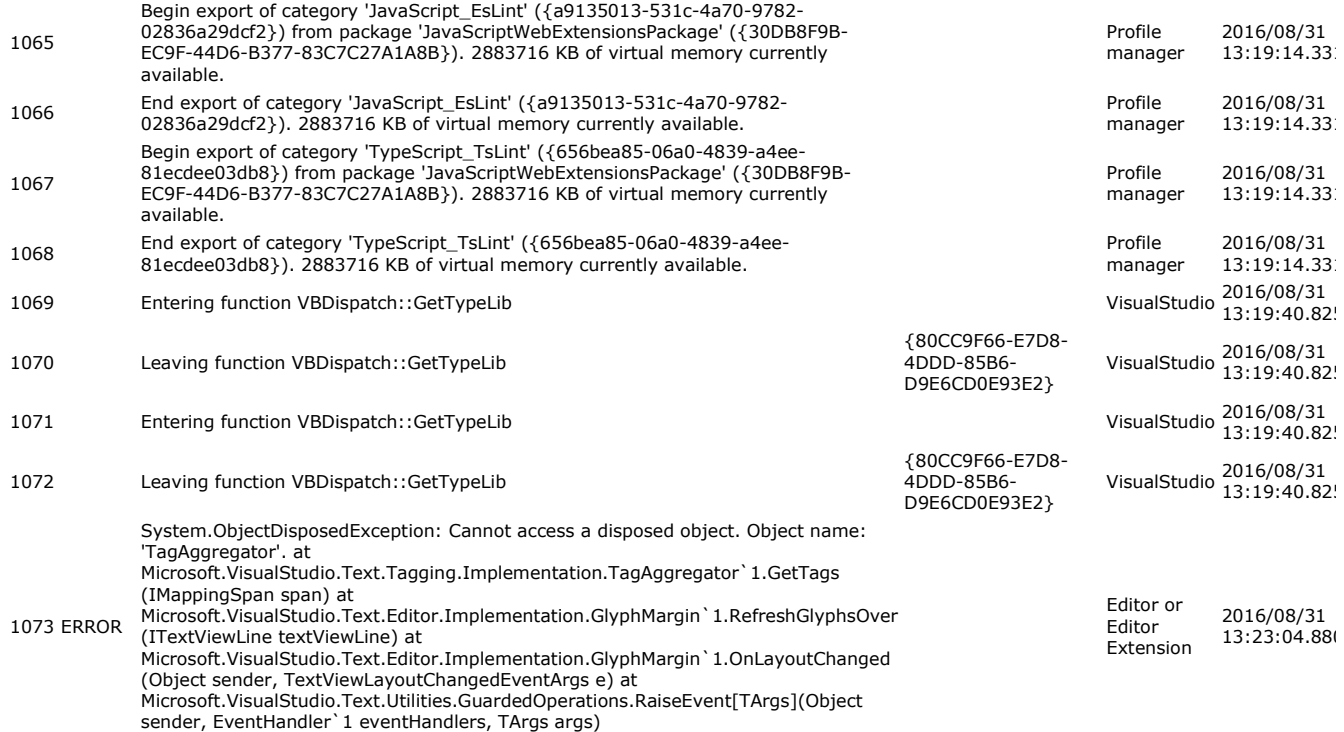